## Cheatography

## My i3wm Keyboard Shortcuts by [NeoScaler](http://www.cheatography.com/neoscaler/) via [cheatography.com/74572/cs/18742/](http://www.cheatography.com/neoscaler/cheat-sheets/my-i3wm)

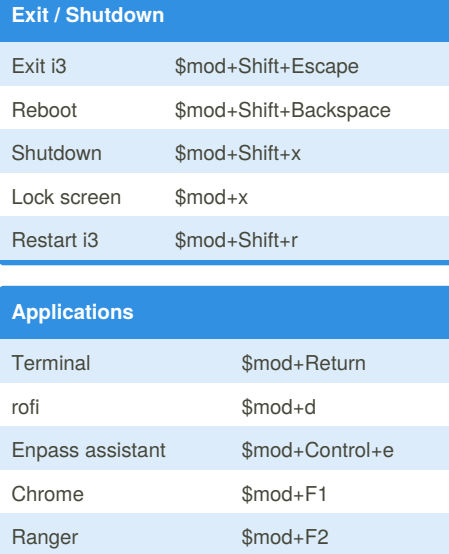

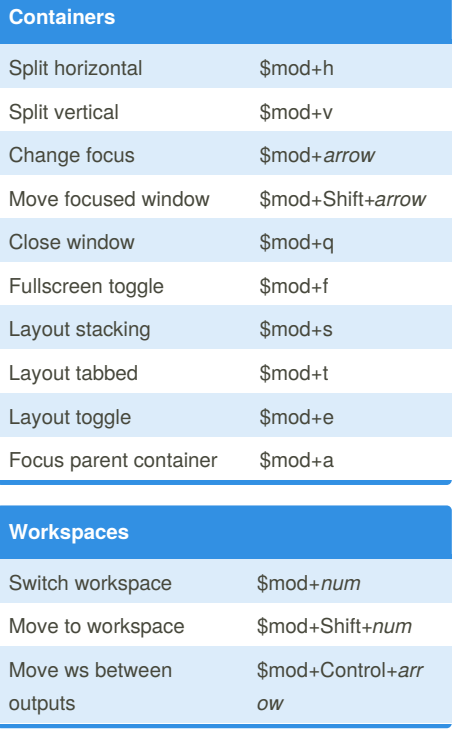

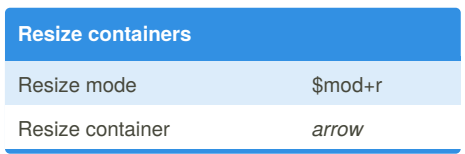

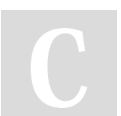

## By **NeoScaler**

IntelliJ IDEA \$mod+F3 displayselect \$mod+F11 nmtui \$mod+F12

[cheatography.com/neoscaler/](http://www.cheatography.com/neoscaler/)

Not published yet. Last updated 5th February, 2019. Page 1 of 1.

Sponsored by **ApolloPad.com** Everyone has a novel in them. Finish Yours! <https://apollopad.com>